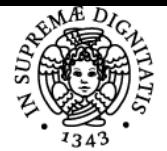

# UNIVERSITÀ DI PISA **TRATTAMENTO DI IMMAGINI BIOMEDICHE**

## **MARCELLO DEMI**

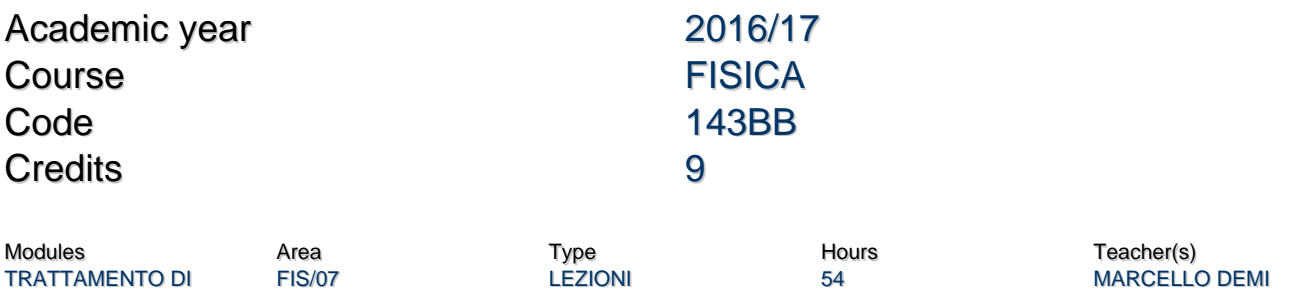

#### Obiettivi di apprendimento

IMMAGINI BIOMEDICHE

#### **Conoscenze**

Il corso introduce i principi guida della Computer Vision e illustra le principali tecniche di generazione ed elaborazione di immagini mediche con l'obiettivo non secondario di comprendere e mutuare gli algoritmi del sistema di visione umano. In particolare lo studente apprenderà i principi base dell'imaging ultrasonografico e familiarizzerà con l'ambiente di sviluppo Matlab.

#### Modalità di verifica delle conoscenze

Lo studente deve dimostrare di aver acquisito la capacità di mettere in pratica consapevolmente quanto appreso durante il corso sotto la guida dell'insegnante. Con l'esame scritto (4 ore, 4 domande) lo studente deve dimostrare la propria conoscenza del materiale didattico e organizzare un'efficace risposta scritta. Durante l'esame orale l'allievo dovrà essere in grado di affrontare un argomento specifico del corso discutendone correttamente contenuti e implicazioni.

Metodi: Esame scritto Prova orale Prova pratica

Ulteriori informazioni: Nella formazione del voto finale il peso della prova scritta sarà del 70%, quello della prova orale del 10% e quello della prova pratica del 20%

#### Indicazioni metodologiche

Le lezioni saranno frontali.

Sono previste le seguenti attività: partecipazione attiva alle lezioni discussioni in aula studio individuale laboratorio di Matlab

La frequenza non è obbligatoria

### Programma (contenuti dell'insegnamento)

Principi base del trattamento delle immagini digitali; Generazione di immagini ultrasonografiche; Visione biologica e visione artificiale; Trattamento di immagini biomediche; Teoria della regolarizzazione; Estrazione automatica di contorni in sequenze di immagini; Optical flow; Sintesi di immagini panoramiche; Ambiente di sviluppo Matlab.

#### Bibliografia e materiale didattico

Il materiale didattico sarà discusso con gli studenti all'inizio di ogni lezione.

Ultimo aggiornamento 16/05/2017 16:53